## **План обучения по программе курса MTCNA (Сертифицированный сетевой партнёр MikroTik)**

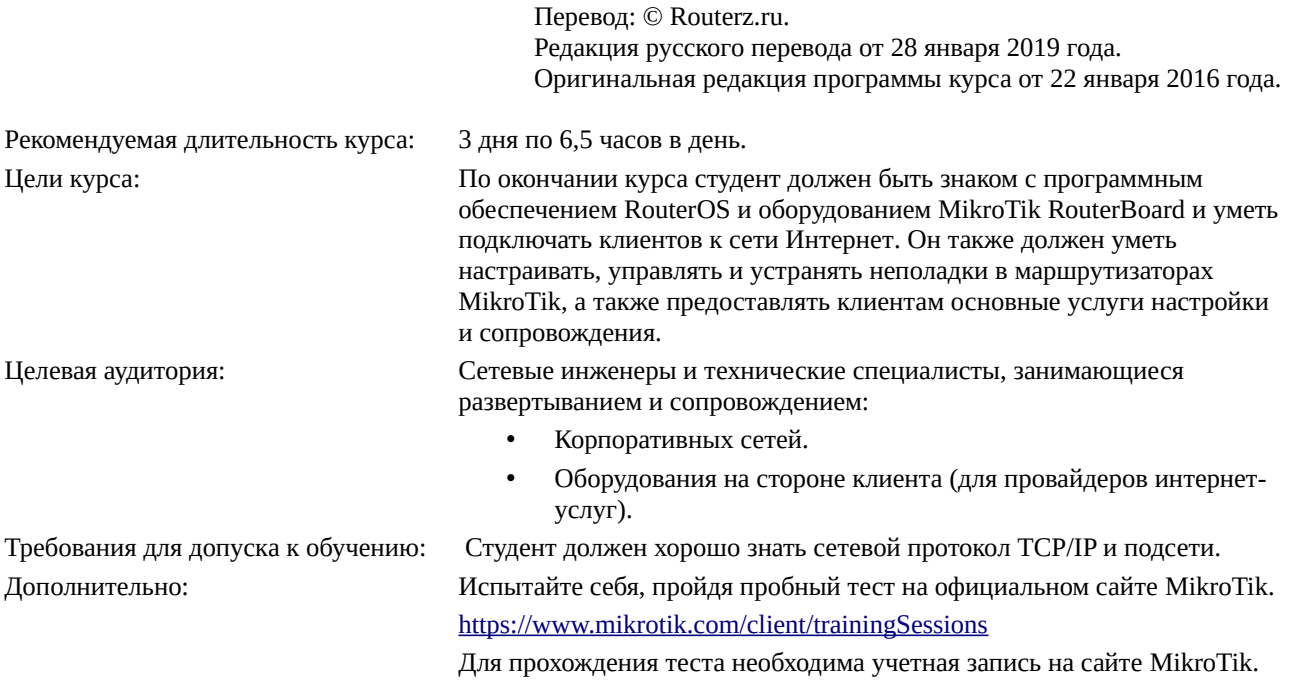

Материал курса разбит на модули, каждый из которых заканчивается лабораторной работой, цель которой закрепить изученный материал.

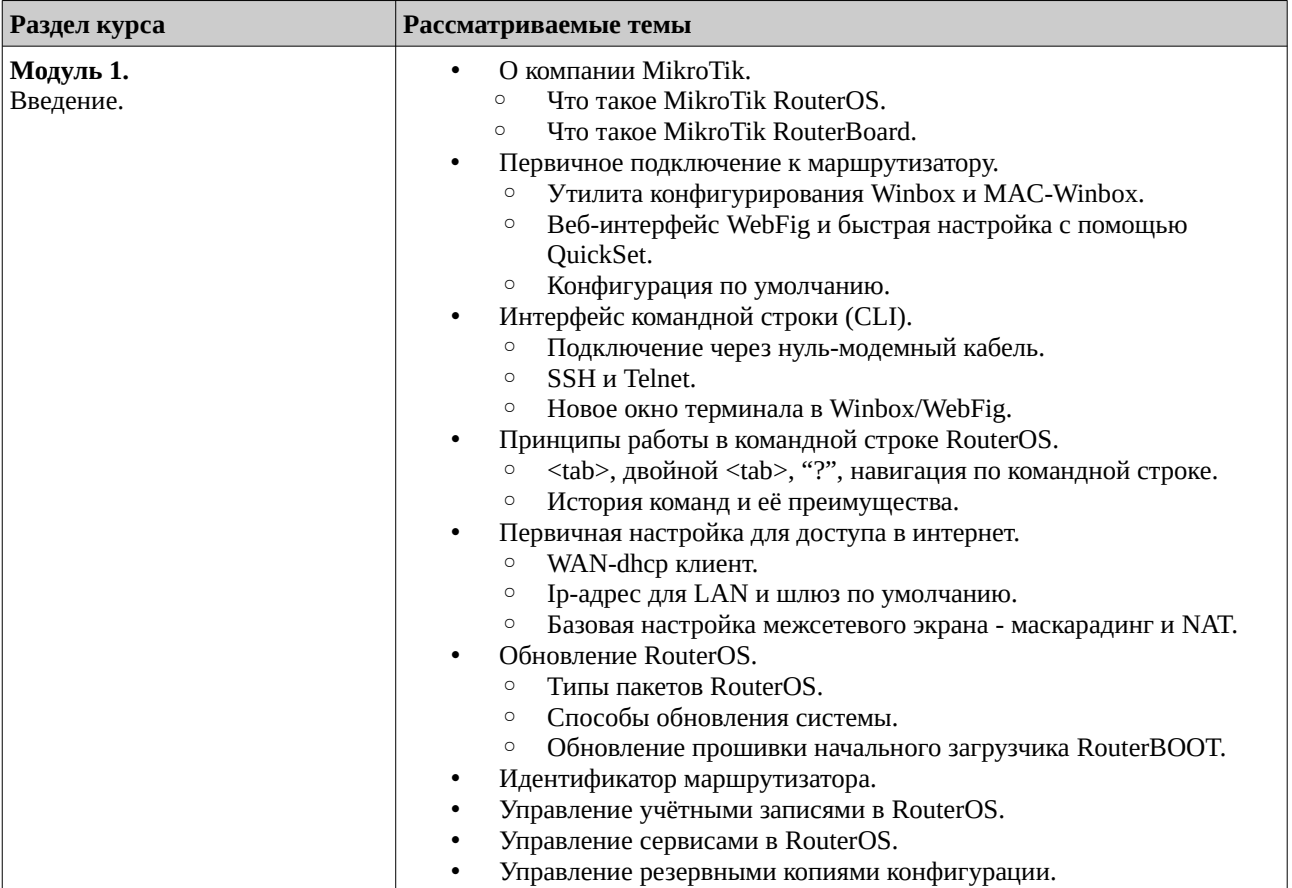

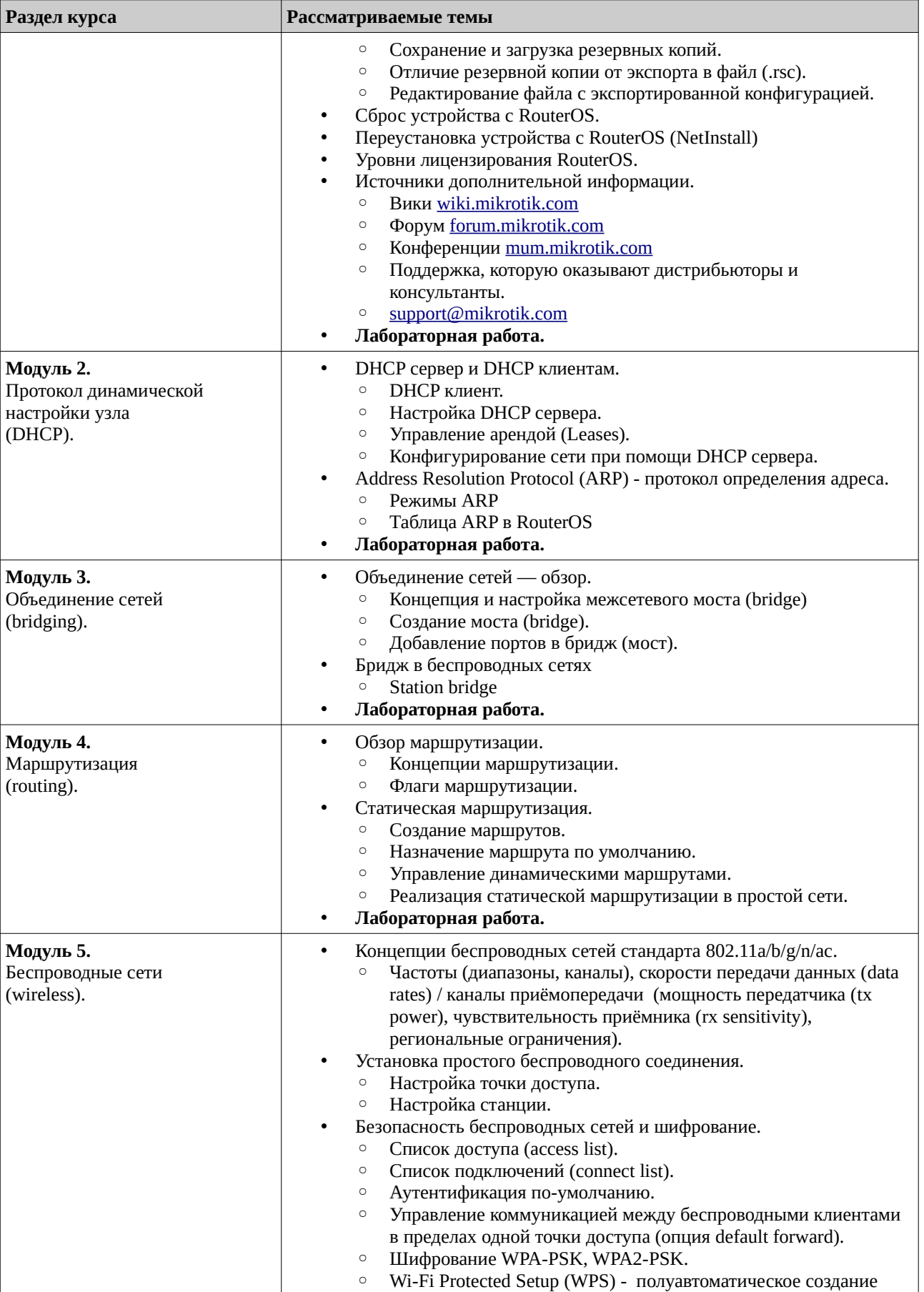

## План обучения по программе курса MTCNA и против и совмести и с против учебный центр Routerz.ru

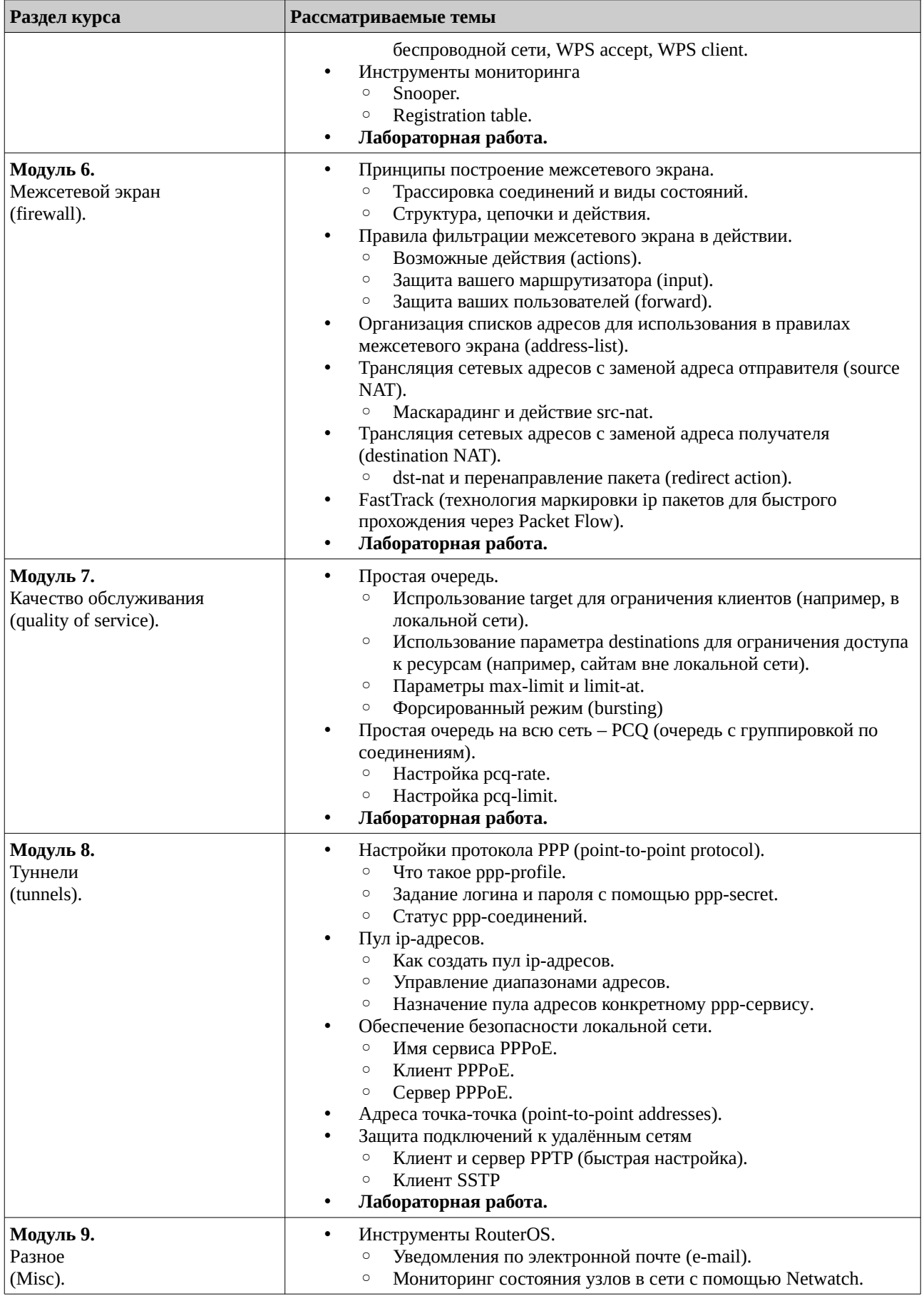

## План обучения по программе курса MTCNA Учебный центр Routerz.ru

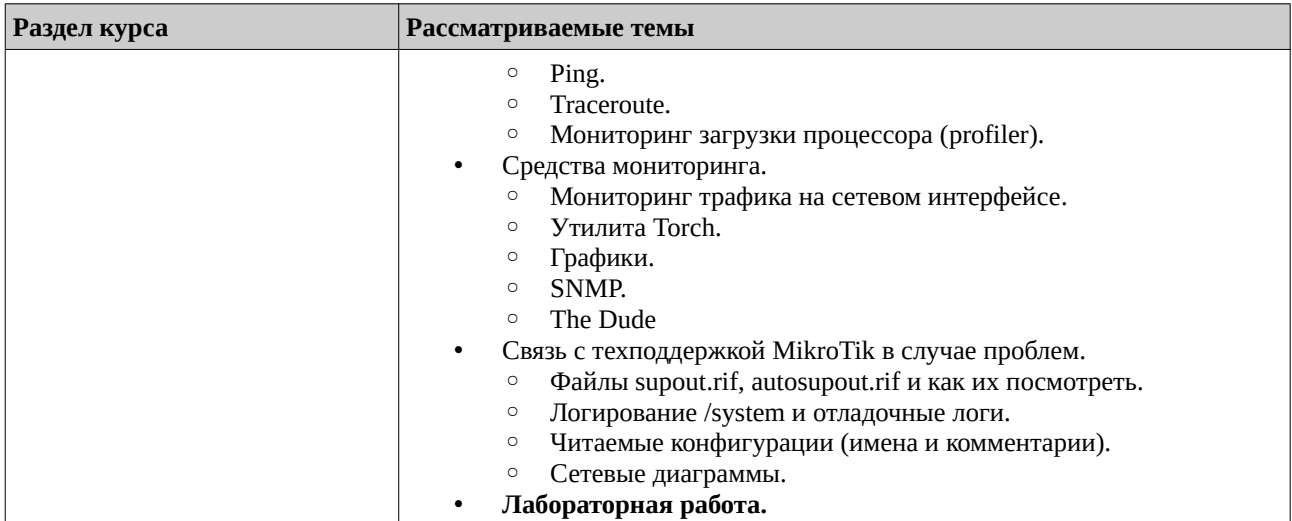

## **О компании РОУТЕРЗ**:

Учебный центр РОУТЕРЗ является официальным тренинг-партнёром компании MikroTik в России.

Наша компания имеет опыт проведения тренингов MikroTik более четырех лет. Мы имеем право читать все учебные курсы MikroTik начиная с начального MTCNA и заканчивая узкоспециализированными MTCINE (internetworking) и MTCUME (user management). За прошедшее время мы провели более 120 тренингов в 8 городах и обучили более 500 человек.

Информация о наших программах обучения доступна по ссылке: [http://routerz.ru/.](http://routerz.ru/)

Кроме того, наша компания является координатором программы "Академия MikroTik" для учебных заведений в России и странах СНГ: <http://routerz.ru/obuchenie/akademiya-mikrotik/>.

Воспроизведение и распространение данного документа или любой его части без ссылки на сайт <http://routerz.ru/> запрещены, за исключением случаев, допускаемых законодательством об авторском праве.